## VHS Köln: Bildungsurlaub "Digitaler Videoschnitt mit Adobe Premiere Pro CC" (40 Ustd.) (Dozent: Jens Jacob)

**Zielgruppe**: Personen, die mit dem Schnittprogramm Adobe Premiere Pro CC Videos professionell schneiden und vertonen möchten **Seminarziel**: Die Teilnehmenden lernen die Grundfunktionen und die Bedienung von Premiere Pro kennen mit dem Ziel, ein eigenes Video zu schneiden

## **Lernziele und Kompetenzgewinne:**<br> **•** Grundlagen von Schnitt und Montage

- 
- Grundlagen von Schnitt und Montage Die Benutzeroberfläche und die Werkzeuge von Premiere Pro
- Eine Sequenz anlegen / Importieren, Trimmen und Schneiden von Videomaterial
- Ton- und Audiomaterial mischen
- Einfügen von Titeln, Überblendungen, Musik und Effekten (Bildmasken und Farbkorrektur)
- Mit Keyframes Animationen erstellen (Fotos, Titel und Logos animieren)<br>• Praxisübung Videoschnitt: Sie schneiden Ihr eigenes Material
- Praxisübung Videoschnitt: Sie schneiden Ihr eigenes Material
- Einen Grobschnitt und einen Feinschnitt von Ihrem eigenen Material erstellen
- Exportieren des fertigen Videos

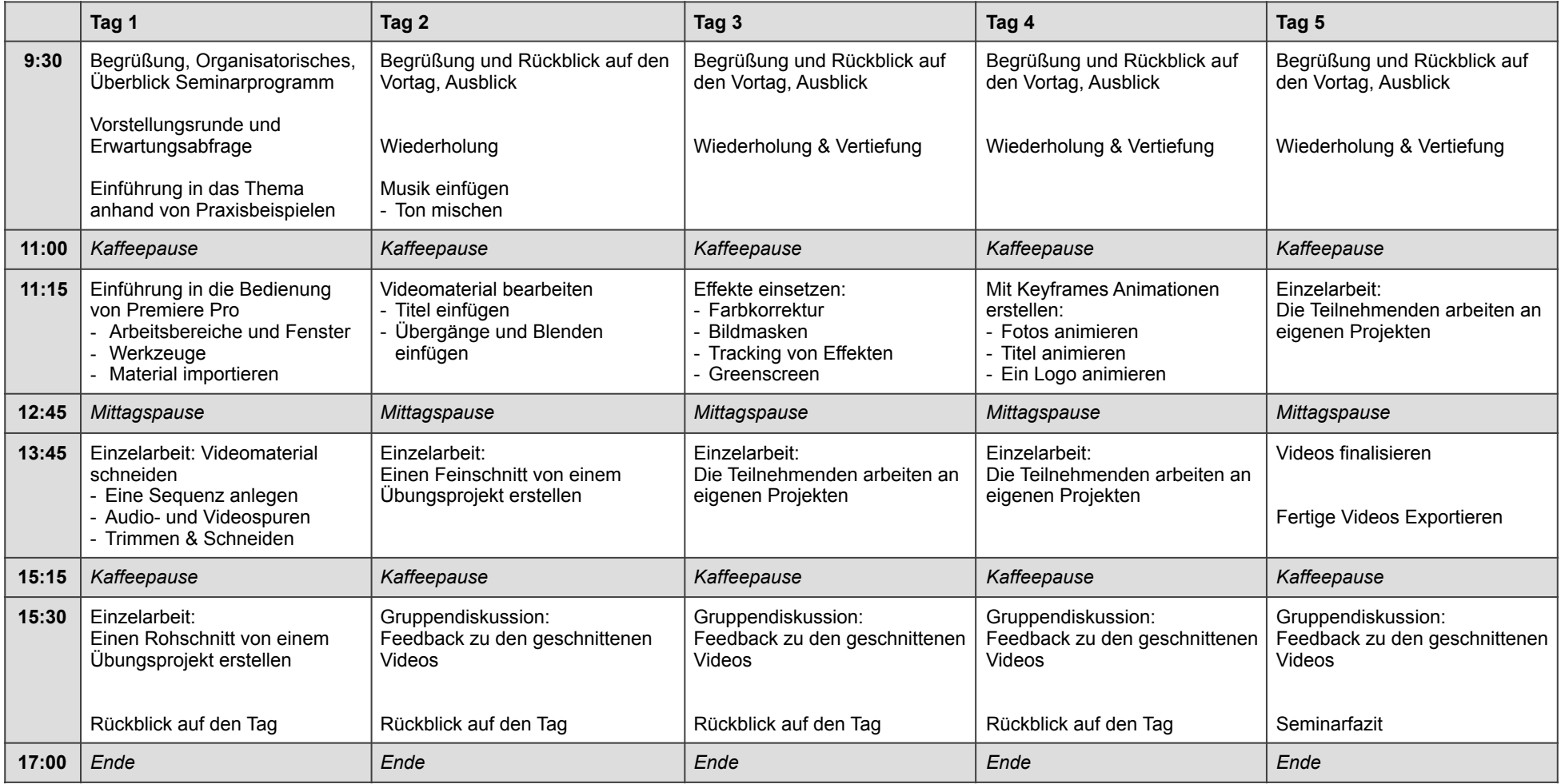